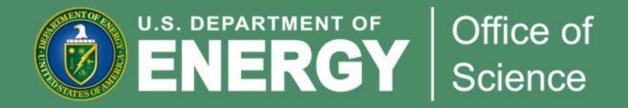

#### Portfolio Analysis and Management System (PAMS)

Briefing for the High Energy Physics Advisory Panel

Linda G. Blevins, Office of the Deputy Director for Science Programs Keith A. Tucker, Office of Business Policy and Operations

March 18, 2011

#### Agenda

- Grants Management Process
- PAMS Overview
- PAMS Design Philosophy
- Project Methodology
- Project Status and Next Steps
- Planned Iterations

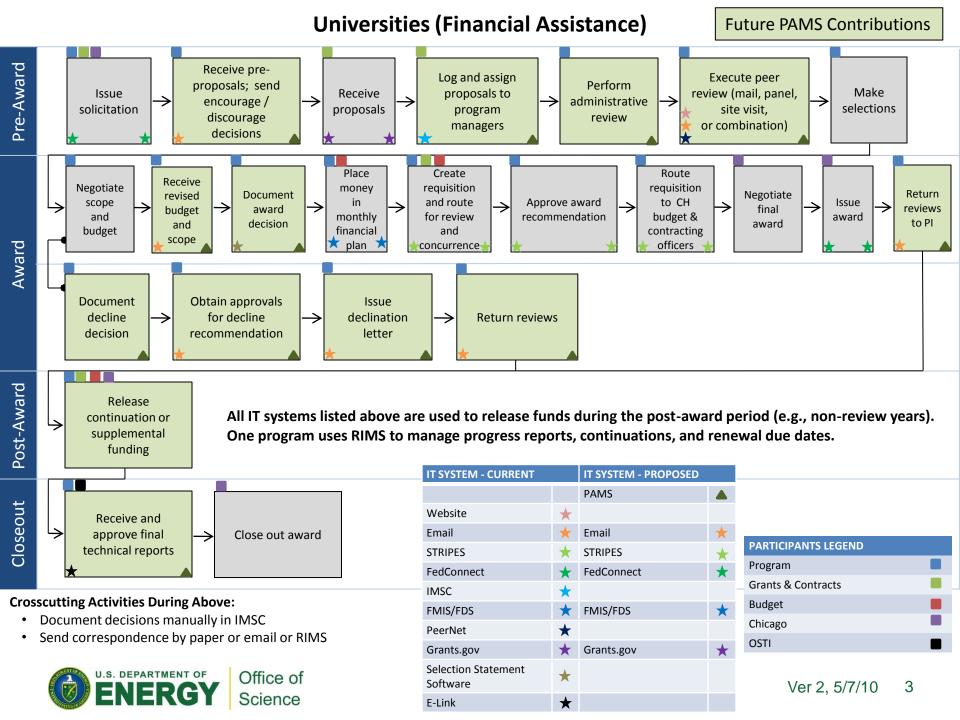

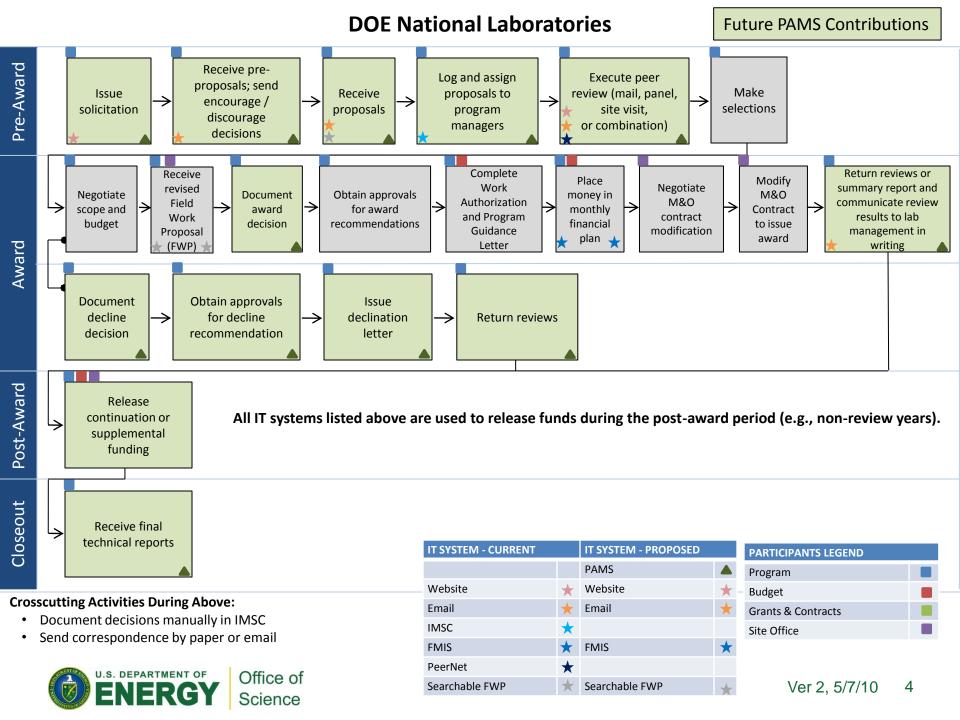

#### **Application Overview**

# Portfolio Analysis and Management System

- Based on Government Off-The-Shelf (GOTS) software in use at several Federal agencies including
  - Grants Management Support for DHS/FEMA, HHS/HRSA, Department of Justice, Treasury
  - Contracts and Loans Support for NASA and Overseas Private Investment Corporation
  - SBIR/STTR Support for NASA and DHS Science & Technology Directorate
- Supports the grants management process from end to end.
- Employs a service-oriented design, already integrated with Grants.gov and Financial Management systems at other Federal Agencies, and will be able to integrate with DOE and other Federal systems (Grants.gov, STRIPES, etc.).

# PAMS Design Philosophy

- Support the complete research funding process
  - Fill processing gaps
  - Seamlessly manage grants from solicitation through award to publishing the final results
- Consolidate or integrate with existing information systems, as appropriate
  - Replace outdated information systems
  - Don't duplicate functionality of externally managed information systems, exchange data with them
- Improve data management
  - Associations between people and research proposals or projects
  - Grant proposal demographics
- Standardize data exchanges
- Enable flexibility in process implementation

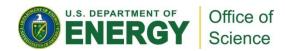

### **Project Methodology**

PAMS will be implemented in multiple iterations

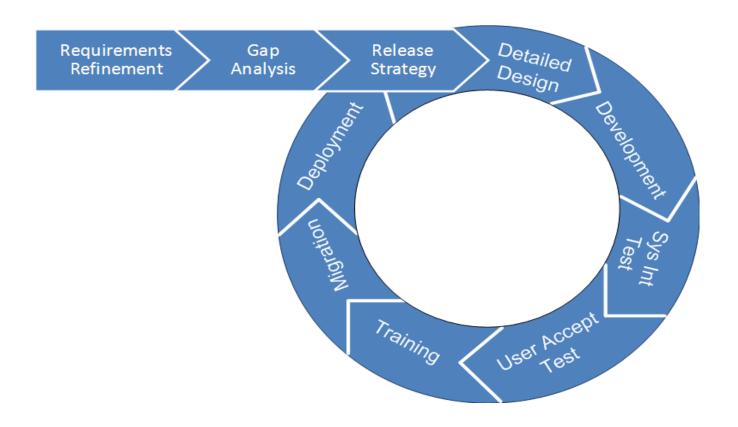

# Project Status and Next Steps

- Requirements Refinement in final steps
- Gap analysis estimate completed, estimating how much work is needed to modify the baseline GOTS software to meet the Office of Science's requirements
- Requirements prioritized and partitioned into multiple iterations
- Project schedule for building PAMS iteratively is inprogress